## E-LEARNING

## **Playback Modes for Screen Recordings**

From *E-Learning Uncovered: Articulate Storyline 2*

Storyline captures and saves a full video recording of your capture. However, you can add it to your project in one or more of the four different playback modes.

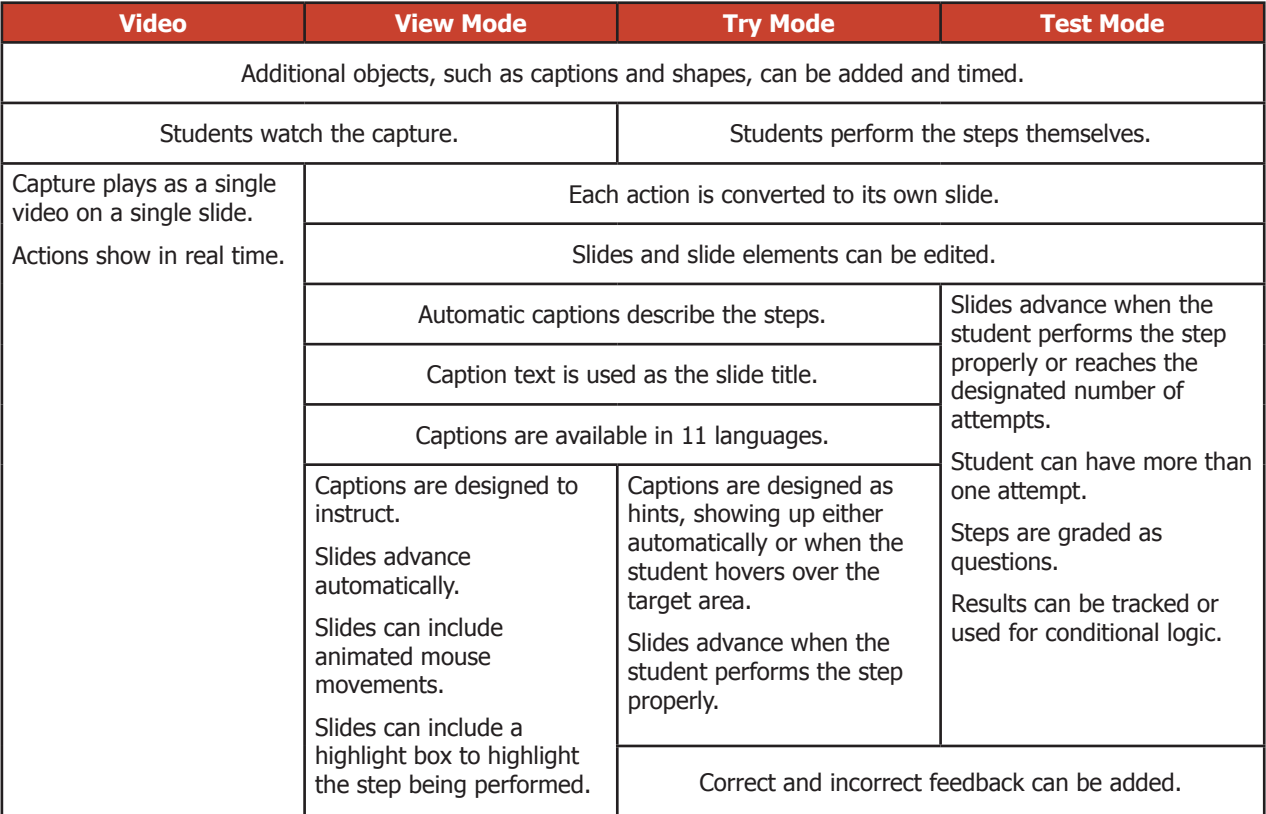

## **DESIGN TIP**

How do you decide which mode to use?

- First, decide if you want the student to watch or perform the steps themselves.
- If the student will be watching, decide if the procedure is simple enough to use as captured or if it is likely to need some fine-tuning and editing.
- If the students will be practicing, decide if you want to give them hints or ask them to remember the steps on their own without help. editing

Keep in mind that you can modify individual settings in case you want a hybrid approach, such as providing hints and tracking results.

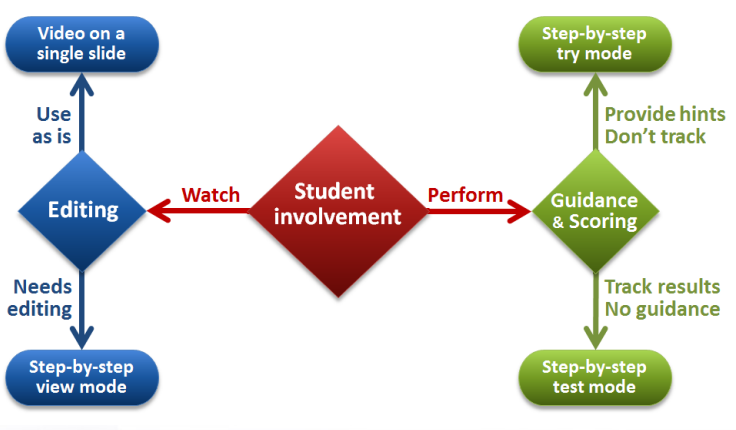

(cc